# РОССИЙСКАЯ ФЕДЕРАЦИЯ ИРКУТСКАЯ ОБЛАСТЬ ЛУМА КИРЕНСКОГО МУНИЦИПАЛЬНОГО ОБРАЗОВАНИЯ  $5$  созыва

# **РЕШЕНИЕ**

 $\langle 26 \rangle$  января 2023 г.

 $N_2$  24/5

г. Киренск

Byrra

 $\langle \langle 0 \rangle$ внесении изменений  $\mathbf{B}$ местные нормативы градостроительного проектирования Киренского муниципального образования Киренского района Иркутской области, утвержденные решением Думой Киренского муниципального образования от 14.11.2017 гола №13/4»

В целях соблюдения права человека на благоприятные условия жизнедеятельности, создания безопасных условий строительства и эксплуатации зданий и сооружений, соблюдения инженерно-технических требований при проектировании и строительстве, руководствуясь Положением «Об утверждении положения о составе, порядке подготовки и утверждения местных нормативов градостроительного проектирования Киренского муниципального образования», утвержденным постановлением администрации Киренского городского поселения от 03.06.2013 года № 184, Перечнем поручений Президента Российской Федерации по итогам заседания Совета по развитию физической культуры и спорта, утвержденным Президентом Российской Федерации от 22.11.2019 года № Пр-2397, Уставом Киренского муниципального образования, Дума Киренского муниципального образования,

### РЕШИЛА:

1. Внести в Местные нормативы градостроительного проектирования Киренского муниципального образования Киренского района Иркутской области, утвержденные решением Думой Киренского муниципального образования от 14.11.2017 года №13/4 (далее местные нормативы градостроительного проектирования), следующие изменения:

1.1. Главу «Термины и определения» тома I «Правила и область применения. Основная часть» дополнить абзацами следующего содержания:

«велосипедная дорожка - отдельная дорога или часть автомобильной дороги, предназначенная для велосипедистов и оборудованная соответствующими техническими средствами организации дорожного движения;

полоса для велосипедистов - велосипедная дорожка, расположенная на проезжей части автомобильной дороги, отделяющая велосипедистов техническими средствами организации дорожного движения (разметкой, дорожными ограждениями и т.д.) от проезжей части и обозначенная дорожным знаком в сочетании с табличкой, расположенными над полосой;

1

велопарковка - место для длительной стоянки (более часа) или хранения велосипедов, оборудованное специальными конструкциями.

пешеходная и велосипедная дорожка (велопешеходная дорожка) - конструктивно отделенный от проезжей части элемент дороги (либо отдельная дорога), предназначенный для раздельного или совместного с пешеходами движения велосипедистов и обозначенный знаками 4.5.2 - 4.5.7.».

1.2. Главу 18. Автомобильные дороги местного значения тома I «Правила и область применения. Основная часть» дополнить пунктом 18.4 следующего содержания:

«18.4 Расчетные показатели минимально допустимого уровня обеспеченности и максимально допустимого уровня территориальной доступности велосипедных дорожек местного значения для населения Киренского муниципального образования

Устройство велосипедных, велопешеходных дорожек  $H$ ИНЫХ объектов велотранспортной инфраструктуры следует предусматривать в качестве самостоятельных элементов сети дорог на стадии проектирования, строительства и реконструкции участков сети дорог, зон жилой застройки, общественных центров, в том числе объектов торговли, учебных заведений, зон рекреации, на объектах транспорта и на подходах к ним.

В зонах массового отдыха населения и на других озелененных территориях, на застраиваемых территориях нового строительства следует предусматривать выделенные велосипедные дорожки, предназначенные для рекреационного использования (прогулок и занятий физкультурой и спортом), изолированные от улиц, дорог и пешеходного движения.

Велосипедные дорожки могут быть одностороннего и двустороннего движения. Расчетные показатели расстояния безопасности от края велодорожки приводятся в таблице  $51.1.$ 

Таблица 51.1

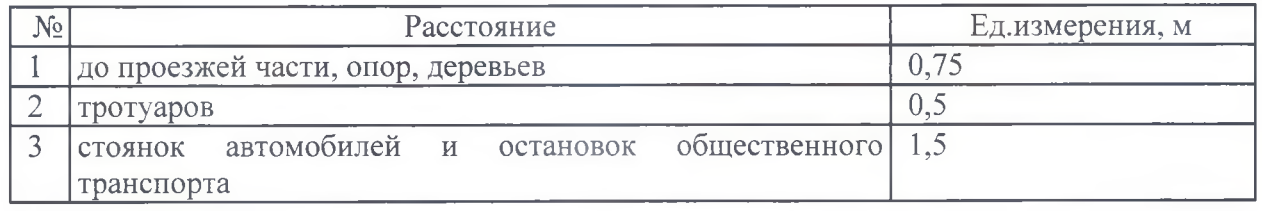

Примечание:

Допускается устраивать велосипедные полосы по краю проезжей части улиц и дорог с выделением их маркировкой двойной линией. Ширина полосы должна быть не менее 1.2 м при движении в направлении транспортного потока и не менее 1.5 м при встречном движении. Ширина велосипедной полосы, устраиваемой вдоль тротуара, должна быть не менее 1 м.

На велодорожках, размещаемым вдоль улиц и дорог, необходимо предусматривать освещение, на рекреационных территориях - озеленение вдоль велодорожек.

Проектирование парковых дорог, велосипедных дорожек следует осуществлять в соответствии с характеристиками, приведенными в таблицах 51.2 и 51.3.

Таблица 51.2

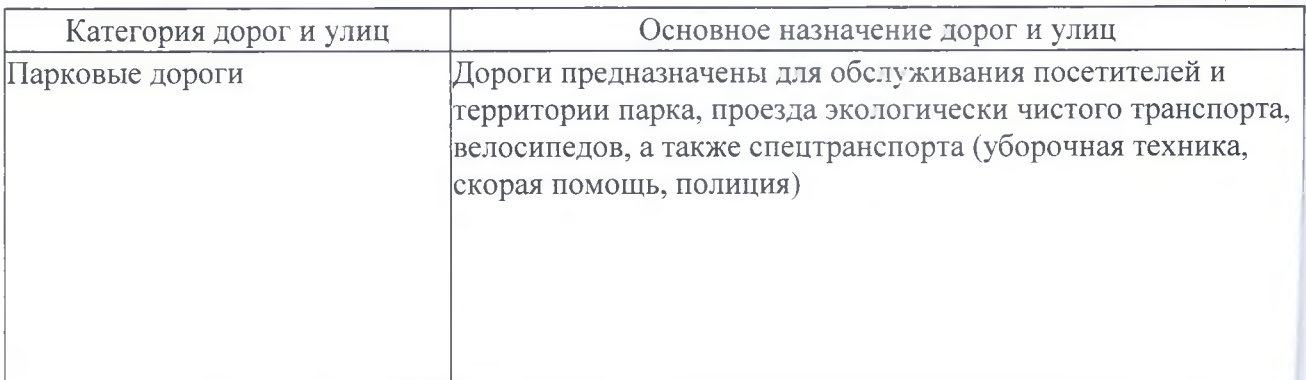

 $\overline{2}$ 

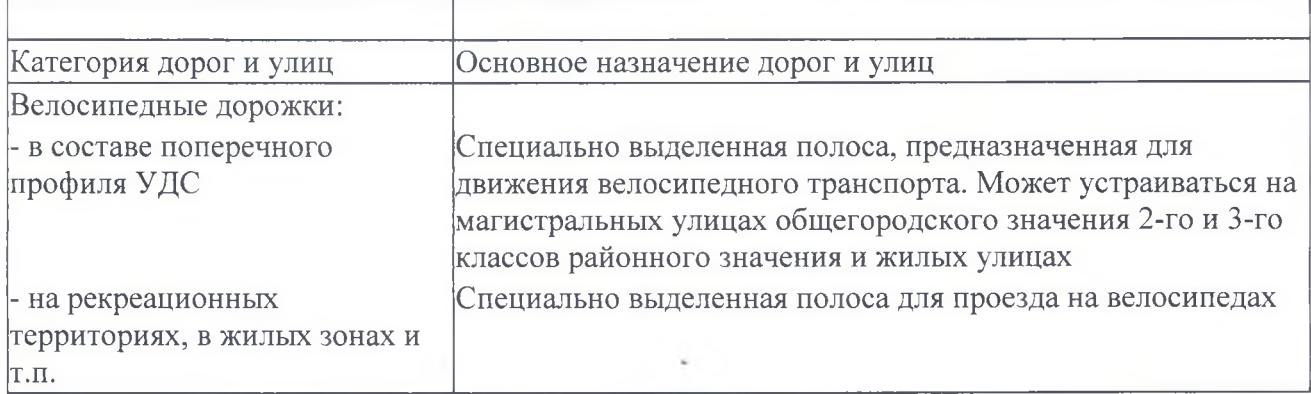

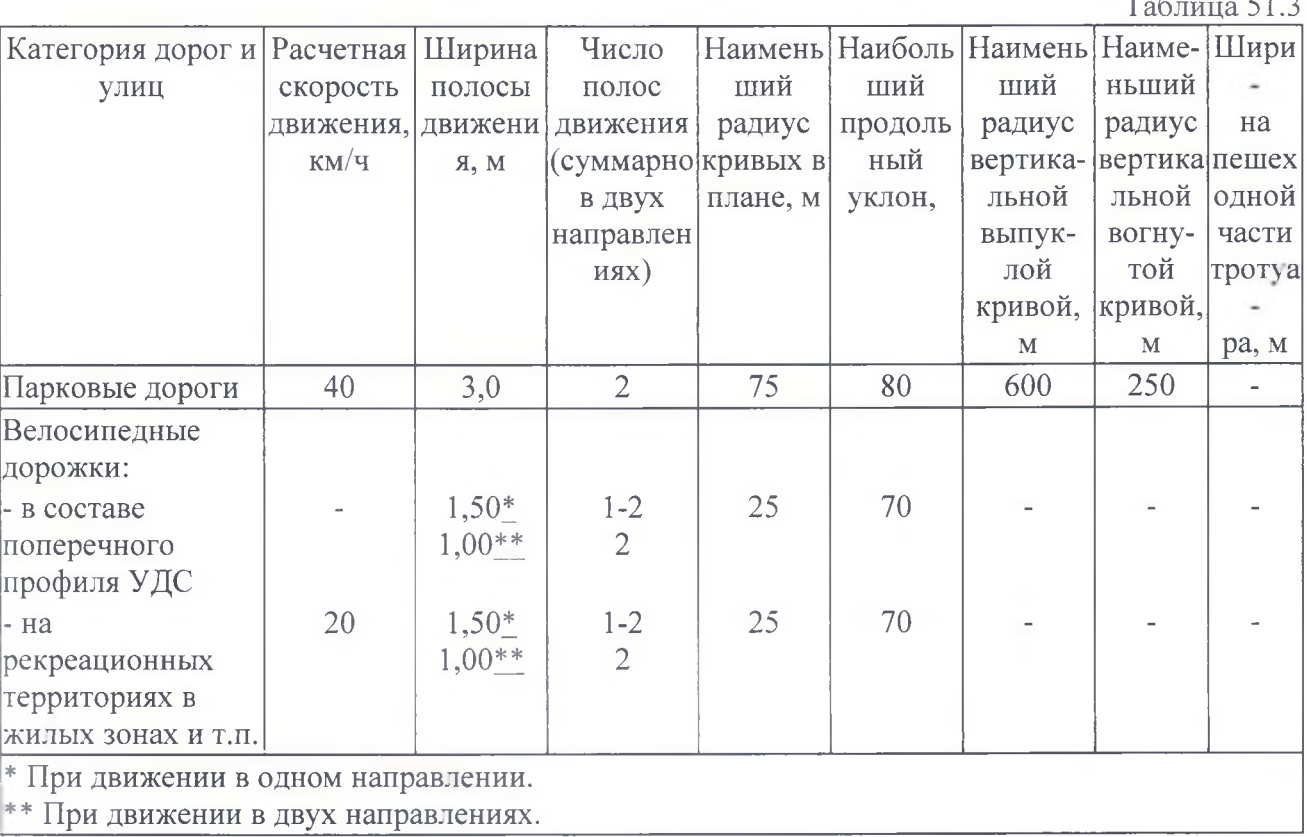

Уровень обеспеченности велосипедными дорожками не установлен Региональными градостроительного проектирования, утвержденными Постановлением нормативами Правительства Иркутской области от 30 декабря 2014 № 712-пп, предлагается установить справочный расчетный показатель, исходя из численности населения населенных пунктов, в соответствии с таблицей 5.4, который будет действовать до момента установления в Региональных нормативах градостроительного проектирования.

Таблица 5.4

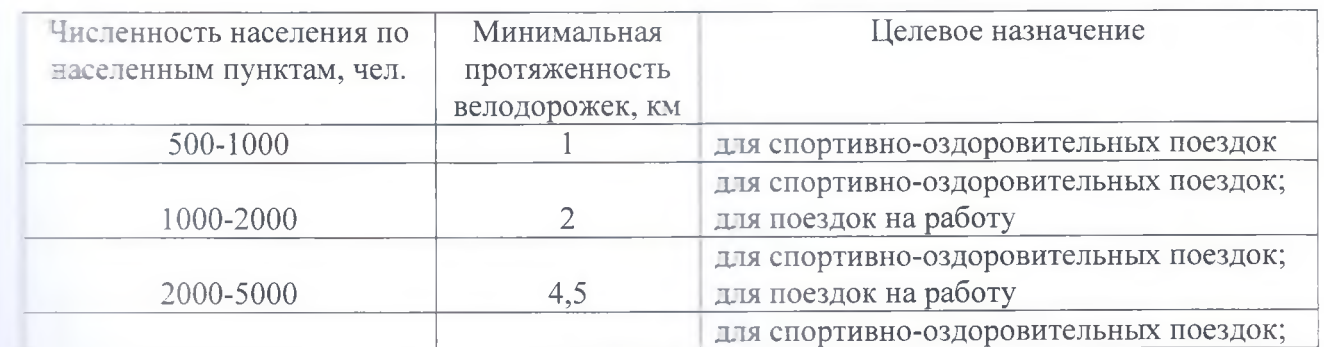

 $MTb$   $B$ 

 $20 \Gamma$  C  $1.2<sub>M</sub>$ ении.

уивать

 $\hat{\S}_1$ je

 $\lfloor .1$ 

ца 51.2  $\mathop{1\,\mathrm{M}}$ 

спорта. ника,

 $\mathfrak{Z}$ 

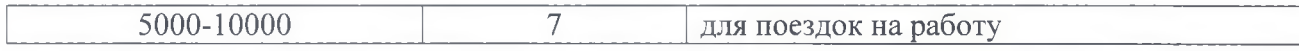

Максимально допустимый уровень территориальной доступности велосипедных дорожек расположенных в границах населенных пунктов, для населения не нормируется».

 $2.$ Опубликовать настоящее решение в газете «Ленские зори» и разместить на официальном сайте Киренского муниципального образования в сети Интернет (www.gorodkirensk.ru).

Глава Киренского муниципального образования

Председатель Думы Киренского муниципального образования

А.В.Вициамов

С.Н. Минюхина

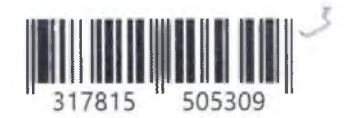

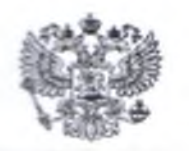

ПРОКУРАТУРА Российской Федерации

'a

 $\mathbf{I}$ 

**ПРОКУРАТУРА** Пркутской области Прокуратура Киренского района v.л. Советская, 23 «а» г. Киренск, 666703

Главе Киренского образования

муниципального

Вициамову А.В.

ул. Красноармейская, д.5, г. Киренск 666703

#### 23.12.2022 No07-31-2022/1325-22-2025002\*

Ha  $\text{Ne}$  3798-22 19.12.22 **OT** 

### ЗАКЛЮЧЕНИЕ

на проект Решения Думы Киренского муниципального образования  $\langle \langle \cdot \rangle \rangle$ внесении нормативы изменений  $B$ местные градостроительного проектирования Киренского муниципального образования Киренского района Иркутской области. утвержденные решением Думой Киренского муниципального образования от 14.11.2017 года №13/4»

Прокуратурой Киренского района изучен проект Решения Думы Киренского муниципального образования «О внесении изменений в местные нормативы градостроительного проектирования Киренского муниципального образования Киренского района Иркутской области, утвержденные решением Думой Киренского муниципального образования от 14.11.2017 года №13/4» и проверен на соответствие действующему законодательству.

В ходе проверки указанного Решения установлено, что представленный проект соответствует действующему законодательству. Правила юридической техники соблюдены, коррупциогенные факторы отсутствуют.

Напоминаю, что после принятия вышеуказанного нормативного правового акта, Вам незамедлительно необходимо предоставить в прокуратуру района реквизиты принятого нормативного правового акта.

Прокурор района

старший советник юстиции

С.В. Макеев

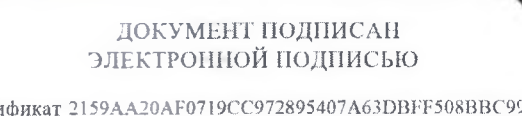

Сертиф Владелец Макеев Сертей Васильевич Действителен с 12.01.2022 по 12.04.2023

А.А. Кононова 89648007545

> Прокуратура Киренского района Иркутской области Nº 07-31-2022/1325-22-20250028